# Global Logic

## **KLU Placements <placements4klu@gmail.com>** Mon, Jan 28,

12:30 PM

to klu2019batch, irpoffice, mbssreddy, mvn, raghavarao, Srinath, suman.maloji, vsri kanth, Aswin, Bhanu, CSE, CSE, CSE, Dean, DR.B, ECE, Feroz, habibulla@klunive rsity.in, Hari, IRP, kabir@kluniversity.in, Karthik, M, mahesh\_bt@kluniversity.in, ma njula, Mayur, Mechanical, muraliv@kluniversity.in, narasimhanayak@kluniversity.in, Naresh, nbvprasaad@kluniversity.in, nikhi\_bt@kluniversity.in, nvrao.irp@kluniversit y.in, Penchala, Phanindra, Ramakrishana, S, Sandeep, Satyakalyan, Sekhar, T, tira pathireddyb@kluniversity.in, venkatram@kluniversity.in, Vikram, vinay, kprathyusha , arunanthony

### **Dear CSE & ECM Students,**

We are pleased to inform that,**Global Logic** is going to conduct Pool Campus Drive for 2019 graduating batch B.Tech Students on 30th Jan,2019 i.e Wednesday **at KL University.(Eligible list enclosed).**

**Please find below the schedule for the event.**

**Date of the Event: 30th Jan 2019 i.e** Wednesday **Time of the Event: 9:00 am**

**Venue: Peacock Hall (C-Block)**

### **Eligibility criteria**

 B.Tech(CSE&ECM)- above 65% throughout the academics with without arrears students are only eligible.

**Selection Procedure:**

 1.PPT **2.**Online Test. 3. TR & HR Rounds

### **Online Test pattern instructions**

#### **Test Instructions**

- All questions are mandatory.
- There is NO negative marking.

· Do not attempt to switch tabs/windows as you will be automatically logged out after a set limit.

Students who already have Hackerearth account, need to create a dummy account with the help of any other email ID.

It is advisable to remember your login ID & password for future reference.

· For the programming question, you can choose any language from the given list and attempt.

· All inputs for the programming problem are from STDIN and output to STDOUT**.**

· Programming questions have a 'Compile and Test' option where you can run your solution against sample test cases, before submitting.

· You can submit a solution for a programming problem as many times as you want. For subjective and objective problems you can change your answer any number of times.

For objective and subjective questions you have to click 'Save Answer' to record your response.

#### **Question-specific Instructions**

#### **Programming and SQL**

- Select a programming language or database from the list before attempting each question.
- · For all programming problems, the inputs are taken from STDIN and output to STDOUT.

· Click COMPILE & TEST to run your solution against relevant sample test cases before submitting your answer. This is applicable for programming questions only.

· Click EXECUTE & TEST to run your solution against relevant sample test cases before submitting your answer. This is applicable for SQL questions only.

#### **Java project**

Click Edit Project Code to load the code editor.

Select the file that you want to edit from the navigation panel on the left. Alternatively, you can create a new file or folder by using the options on the top.

· Click COMPILE & TEST to run your solution against relevant JUnit test cases before you submit your answer.

This question type does not support multiple submissions

For more info visit: [www.globallogic.com](http://www.globallogic.com/)

All the eligible candidates are advised to prepare well accordingly and must carry below documents (without fail).

· College ID-Compulsory,

- · Latest updated resume Compulsory,
- · Two Passport size photographs (Compulsory),
- · Photocopies of all mark sheets from 10th upwards (Compulsory),
- · Photocopies of any other Certifications (if any),
- · Govt Photo ID (preferred, not compulsory)
- · Must attend in appropriate formal attire.

IRP Coordinators please notify the above information to all the candidates and ensure that they attend the event without fail.

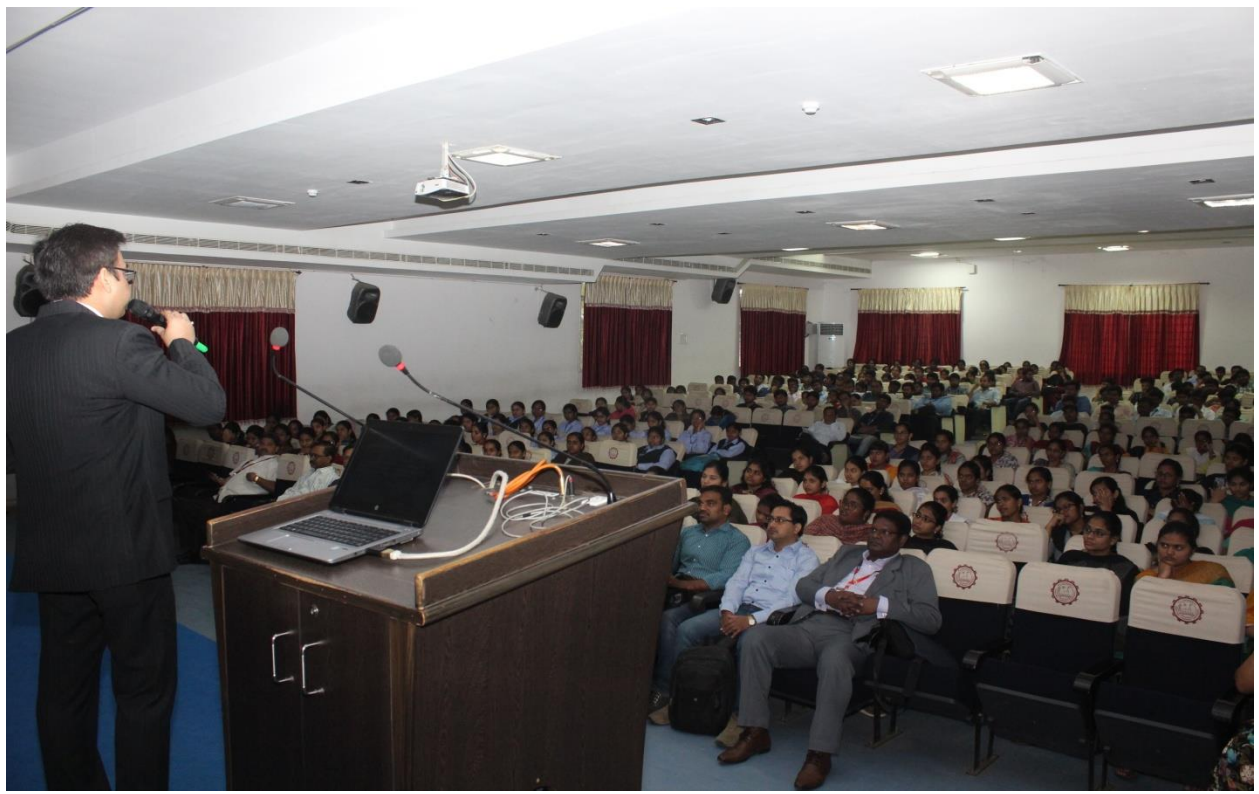

**NO STUDENTS GOT SHORTLISTED :0**